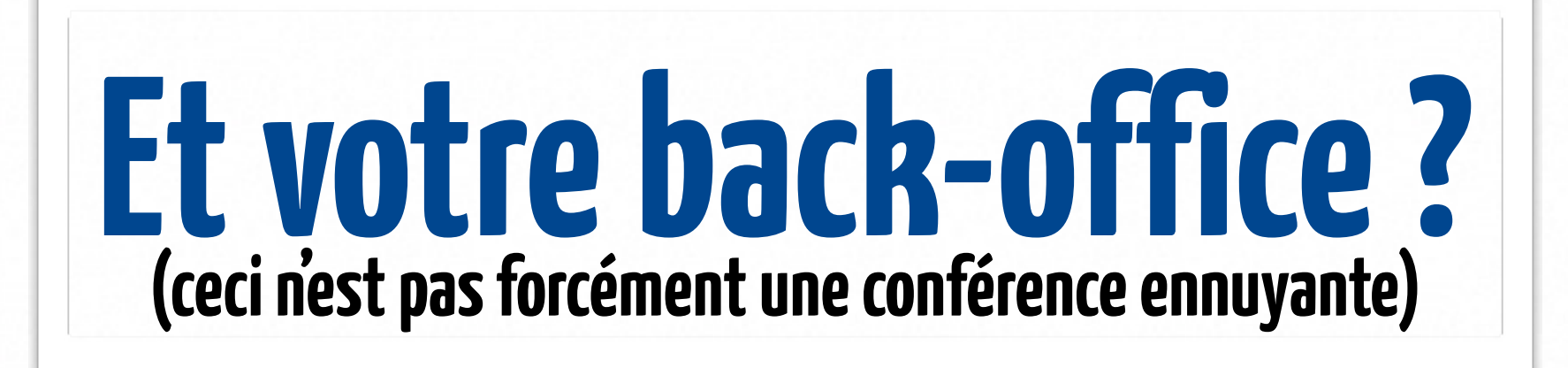

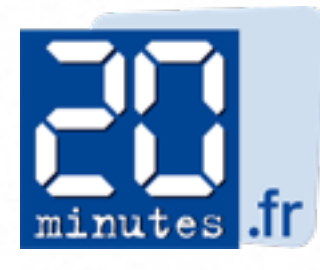

Accueil > Photos > Photos > U.S. President Barack Obama embraces first lady Michelle Obama after the conclusion of the second U.S. presidential debate ...

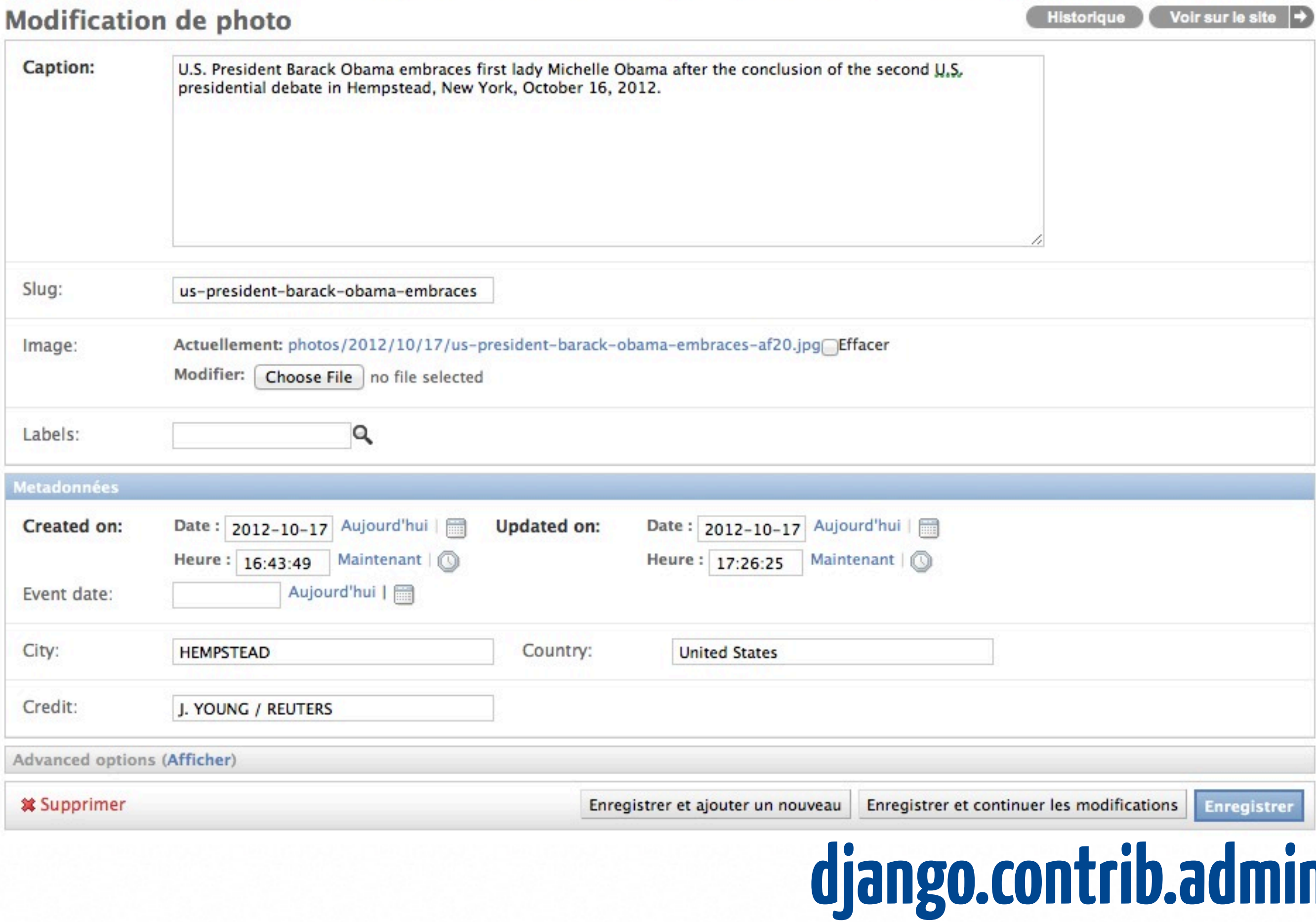

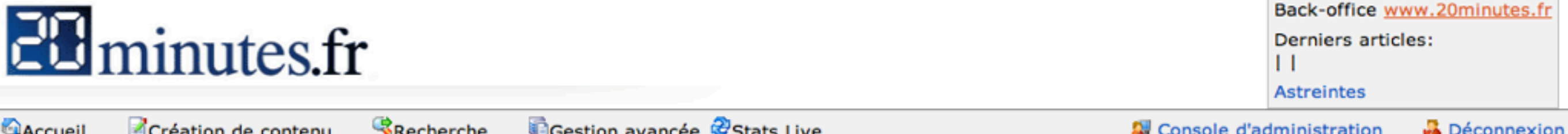

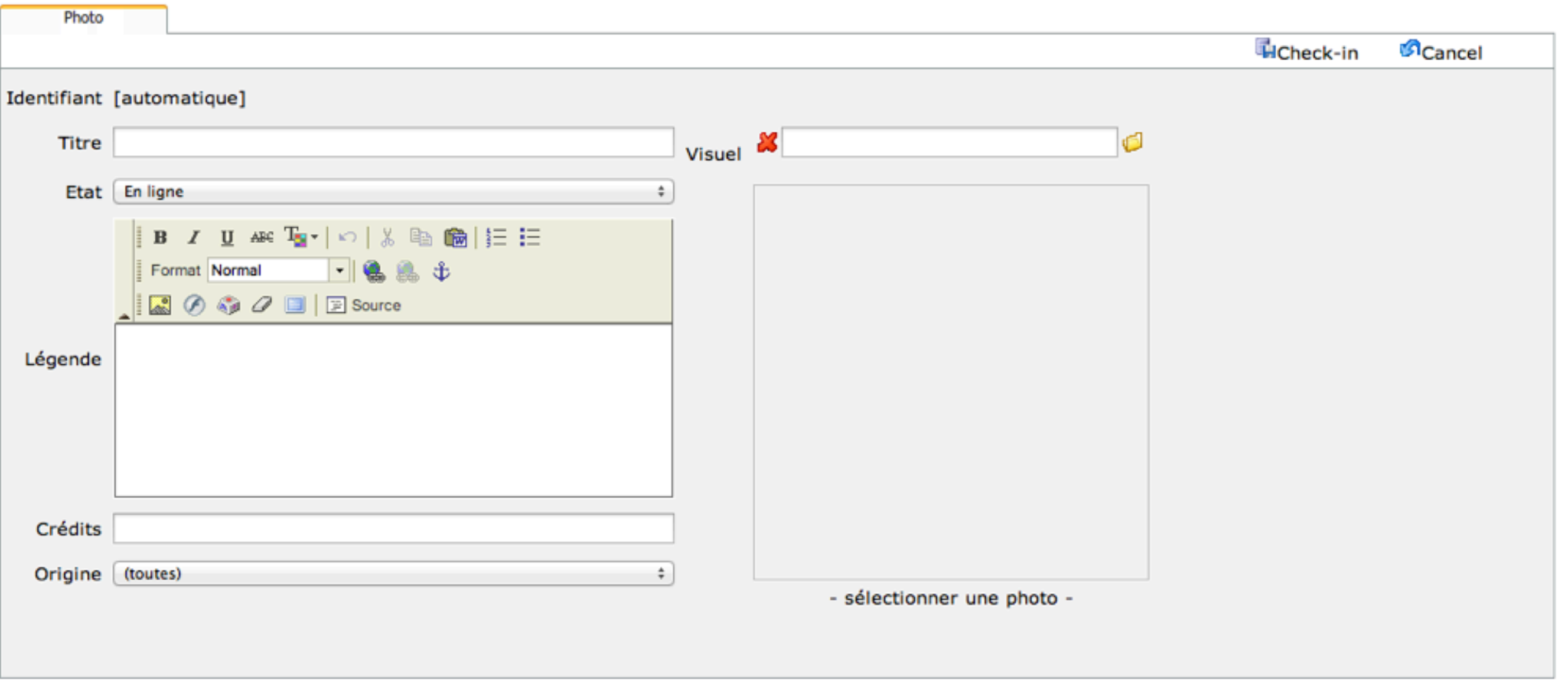

Back-office éditorial 20minutes.fr

#### **php.custom.admin**

## Ceci est une interface utilisateur

# **Ingestion de contenu ? Interaction avec d'autres applications ? Créer des interfaces dédiées ?**

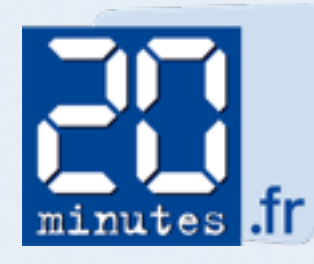

## **Votre API est votre back-office**

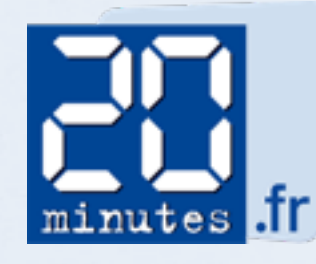

## **GET /api/1.0/photos POST /api/1.0/photos PUT /api/1.0/photos/123**

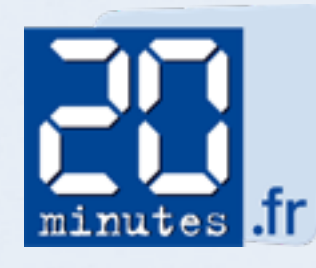

# django-tastypie django-haystack #daniellindsleyrockdahouse

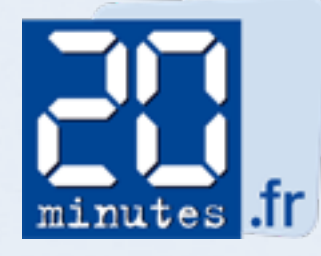

# **api.py**

- **class PhotoResource(Searchable, Versionable, Resourcable): labels = ManyToManyField(**
	- **'labels.api.LabelResource', 'labels', 'photos')**

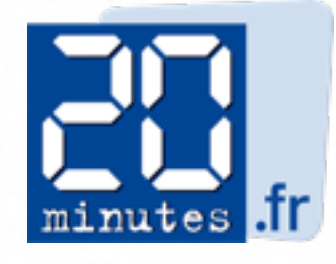

## **GET /api/1.0/photos?q=toulouse GET /api/1.0/photos/facets GET /api/1.0/photos/16/labels GET /api/1.0/photos/16/versions**

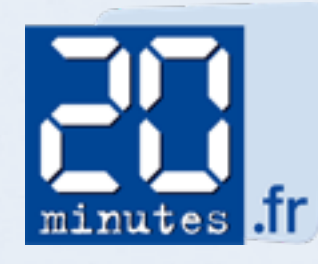

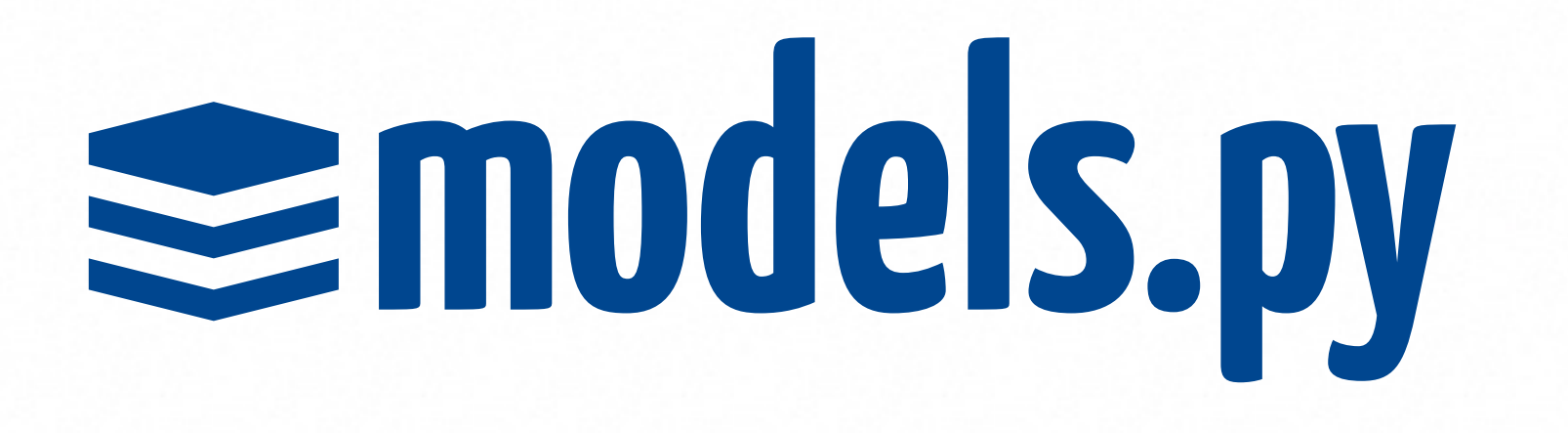

#### **class Photo(models.Model): resources = ResourceManager()**

**Photo.resources.all()[:5].serialize() [https://gist.github.com/1069059](https://github.com/cyberdelia/django-pipeline)**

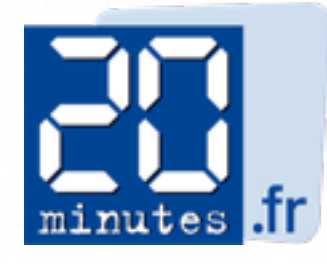

# **pubsub.py**

#### **publish("photo:add", instance) for ch, data in subscribe("photo:add"): print ch, data**

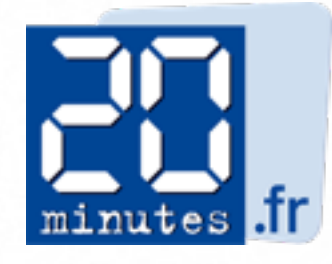

# **Real User Monitoring<br>
API API**

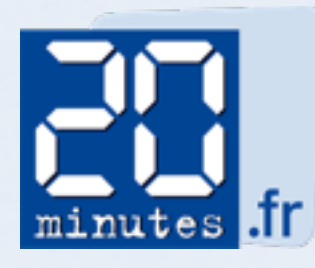

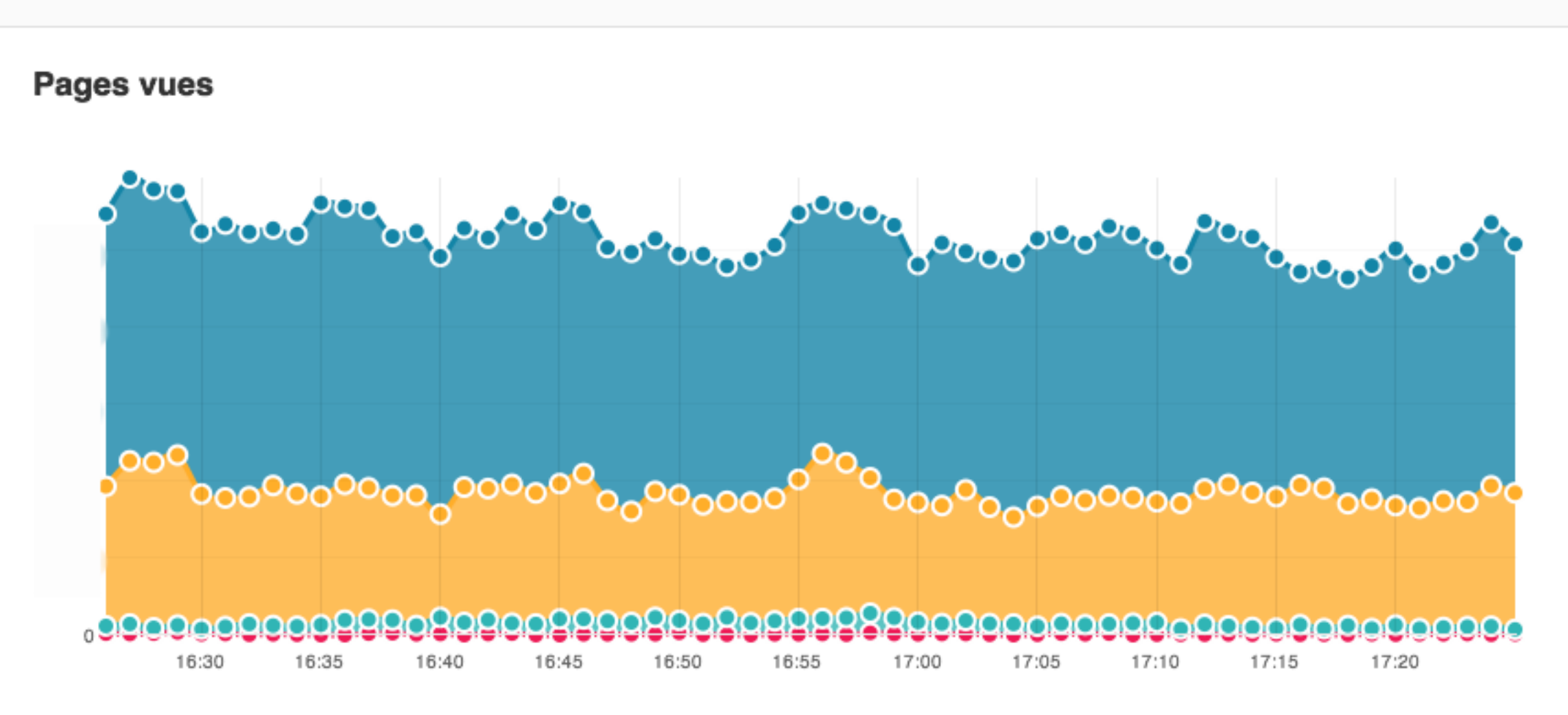

#### Les plus vus

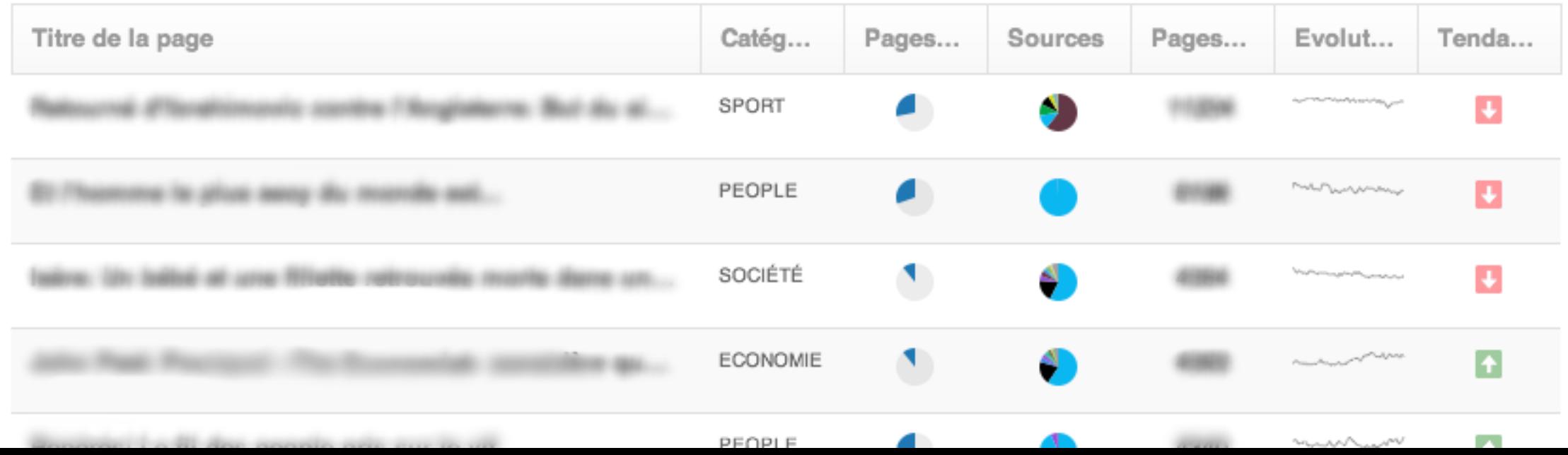

# **Une application web Construire autour de son API**

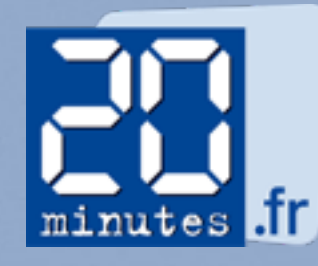

### **backbone.js + interactivé enregistrement automatique, feedback sur l'upload/processing, temps réel + rapidité infinite scrolling, facettes de recherche, instantanéité**

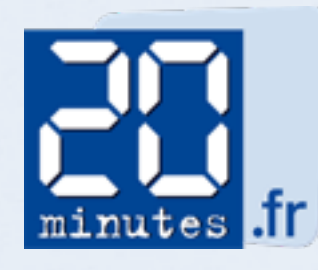

# **backbone.js**

#### **django-pipeline coffee-script + template javascript <https://github.com/cyberdelia/django-pipeline>**

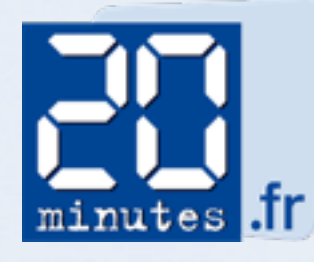

# **templates js**

#### **<script> Template.photo\_detail({}) </script>**

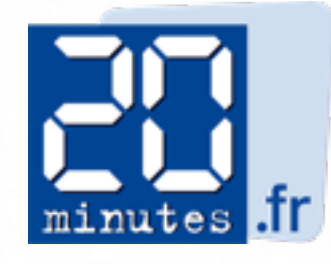

## **bootstrap**

**photos = Photo.resources.all()[:40] photos = photos.serialize()**

#### **<script>**

 **photos.reset("{{ photos }}") </script>**

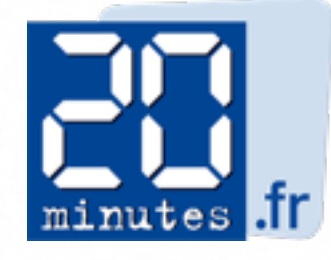

**Ceci est une interface reci est une<br>interface<br>utilisateur<br>contracteur** 

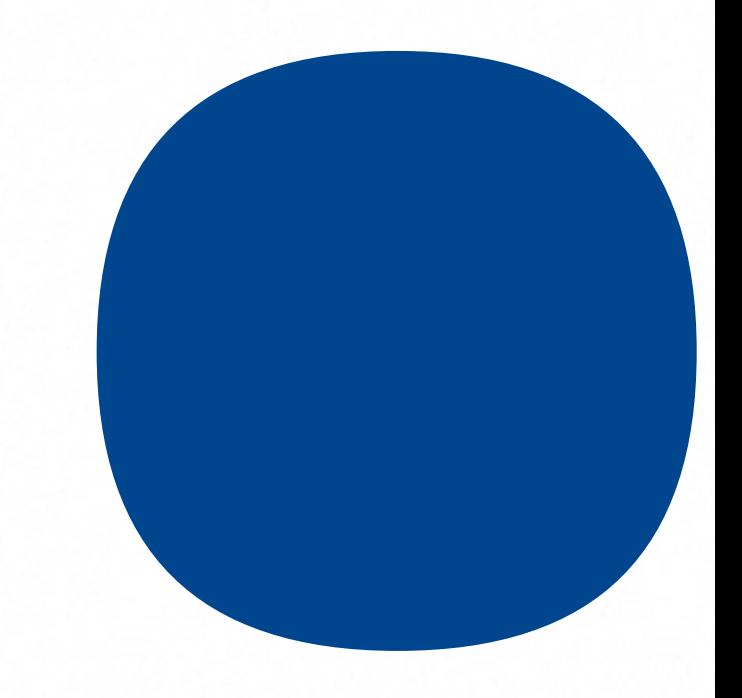

#### **Réduire la frustration Pas d'alternative Impact sur le business**

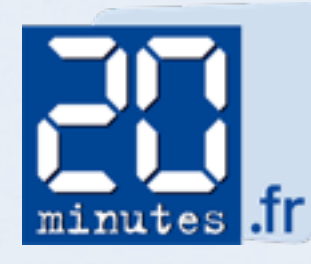

## **3 étapes 1 photo**

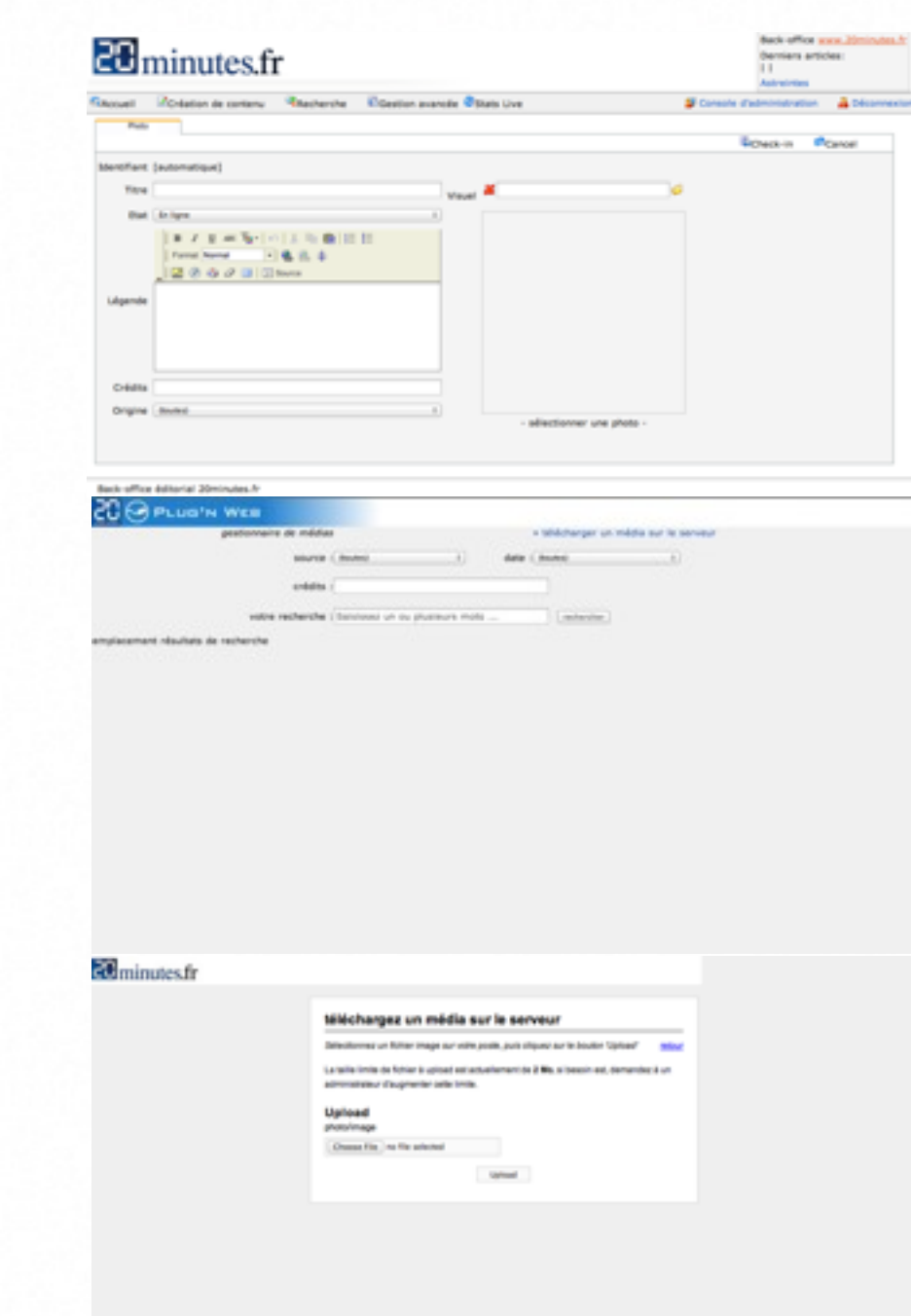

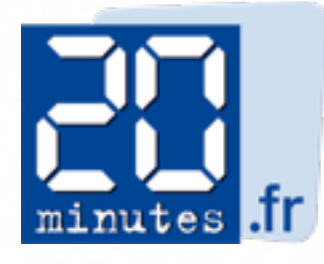

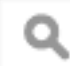

Exem...

**Barack Obama Katy Perry** 

Auteur: **Alexandre Gelebart** 

Labels:

+ Ajouter des images

2012 Publique: Non

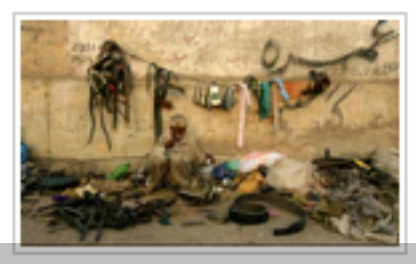

A man repairs the r... October 31

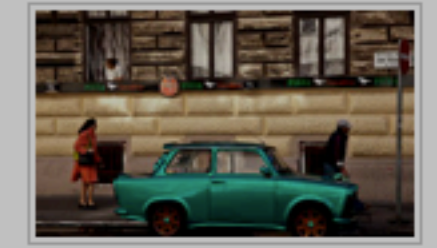

CroisementsPropos... October 31

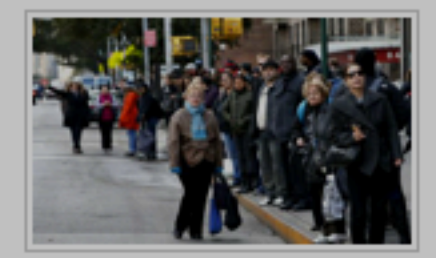

Commuters wait in ... October 31

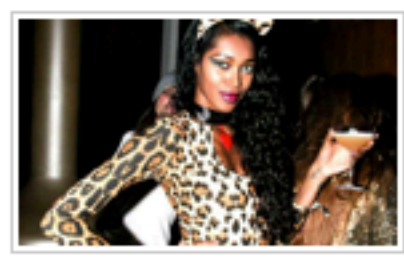

Jessica White - 10/2... October 31

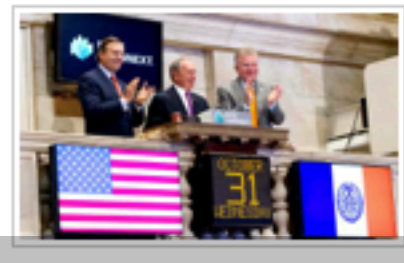

Femen

New York Mayor Mi... October 31

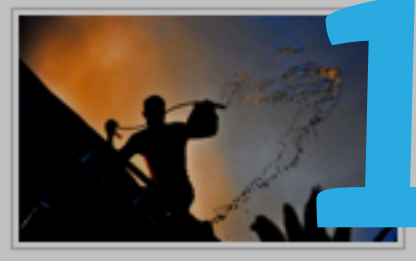

pluieProposée le 02... October 31

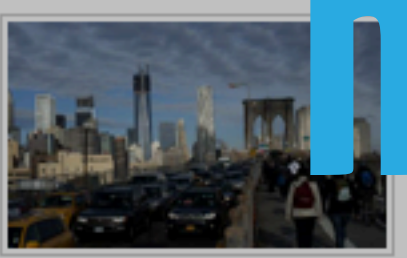

Commuters make t... October 31

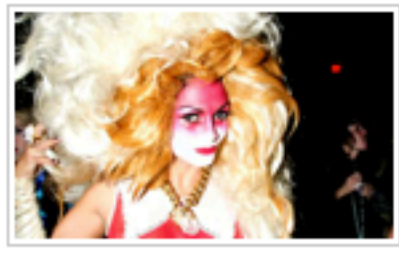

Donna De La Cruz - ... October 31

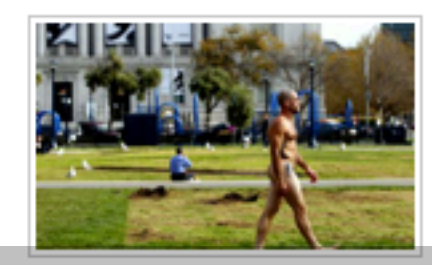

A man, who identifi... October 31

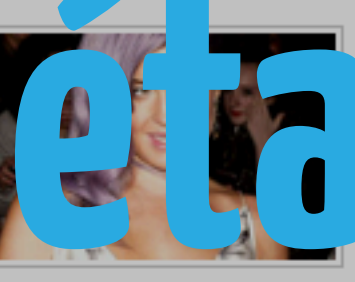

Mandatory edit: P... October 31

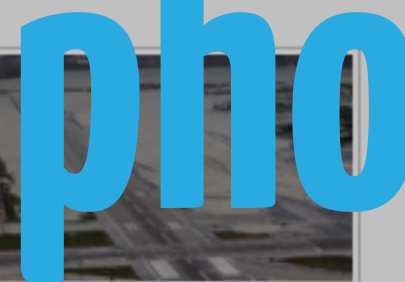

An MH-65T Dolphin ... October 31

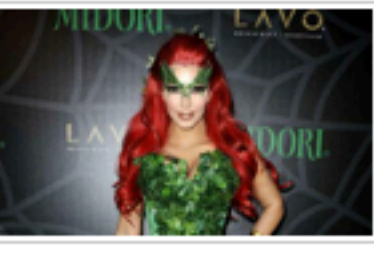

29 October 2011 - N... October 31

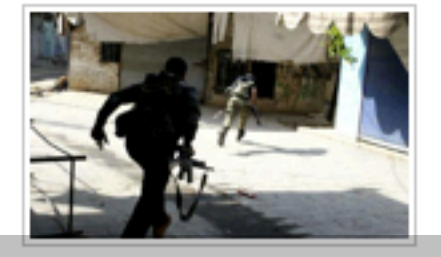

×

Members of the Fre... October 31

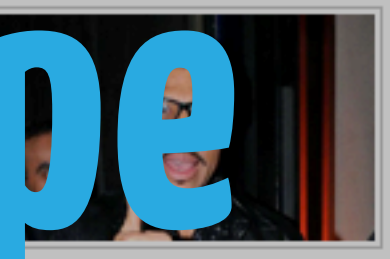

landatory Credit: P...  $ber<sub>31</sub>$ 

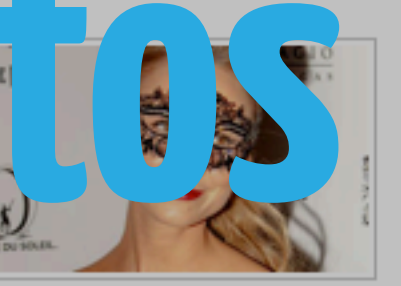

27 October 2012 - L... October 31

![](_page_22_Picture_38.jpeg)

Kim Kardashian - O... October 31

![](_page_22_Picture_40.jpeg)

Novak Djokovic of ... October 31

![](_page_22_Picture_42.jpeg)

**Mandatory Credit: P...** October 31

![](_page_22_Picture_44.jpeg)

**Mandatory Credit: P...** October 31

![](_page_22_Picture_46.jpeg)

Mandatory Credit: P... October 31

![](_page_22_Picture_48.jpeg)

![](_page_22_Picture_49.jpeg)

![](_page_22_Picture_50.jpeg)

![](_page_22_Picture_51.jpeg)

![](_page_22_Picture_52.jpeg)

![](_page_22_Picture_53.jpeg)

![](_page_22_Picture_54.jpeg)

![](_page_23_Picture_1.jpeg)

Anna Trebunskaya ... October 31

![](_page_23_Picture_3.jpeg)

![](_page_23_Picture_4.jpeg)

October 31

Ali Fedotowsky at t...

![](_page_23_Picture_5.jpeg)

![](_page_23_Picture_6.jpeg)

October 31

**IMAGE DISTRIBUT...** 

![](_page_23_Picture_7.jpeg)

October 31

A NYPD officer guar...

![](_page_23_Picture_8.jpeg)

October 31

**Mandatory Credit: P...** 

![](_page_24_Picture_13.jpeg)

![](_page_24_Picture_1.jpeg)

## **mesurer**

![](_page_25_Picture_13.jpeg)

## **Mesurer l'utilisation de chaque fonctionnalité**

![](_page_25_Picture_3.jpeg)

![](_page_26_Picture_0.jpeg)

#### **Votre API est votre back-office**

#### **Construire ses applications autour de son API**

![](_page_26_Picture_3.jpeg)

![](_page_27_Picture_0.jpeg)

## **Tristan Daeschner @daeschner**

![](_page_27_Picture_2.jpeg)

![](_page_27_Picture_3.jpeg)

![](_page_27_Picture_4.jpeg)

**Noëlie Amiot @no\_way**

![](_page_27_Picture_6.jpeg)

## **Timothée Peignier @cyberdelia**

## **Merci beaucoup**

**KOVEZ pas posez une question.**

![](_page_27_Picture_10.jpeg)